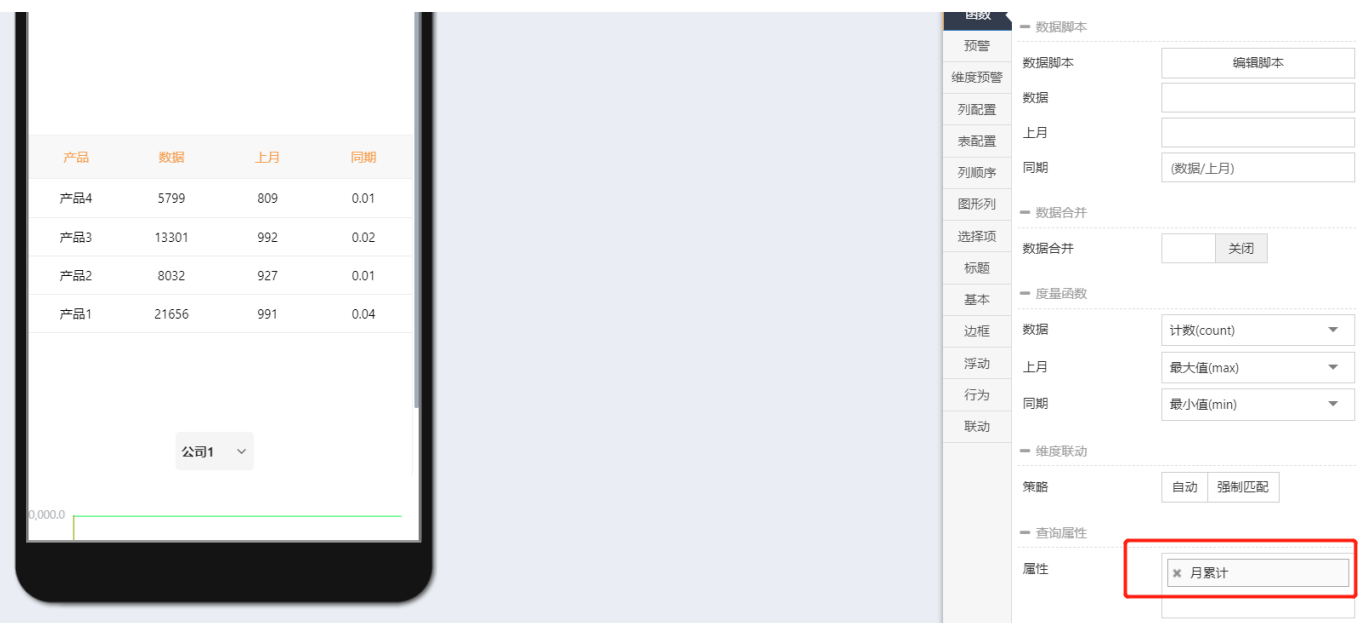

编辑脚本

 $\epsilon$ 

1  $\text{for}(\text{var } i = 0; i < \text{data.length}; i++)$ {<br>2 var row = data[i]; "数据"度量值= "月累计"的值  $\overline{3}$ row["数据"] = row["月累计"];  $\overline{4}$  $\overline{5}$ 5<br>7 return false;<br>8

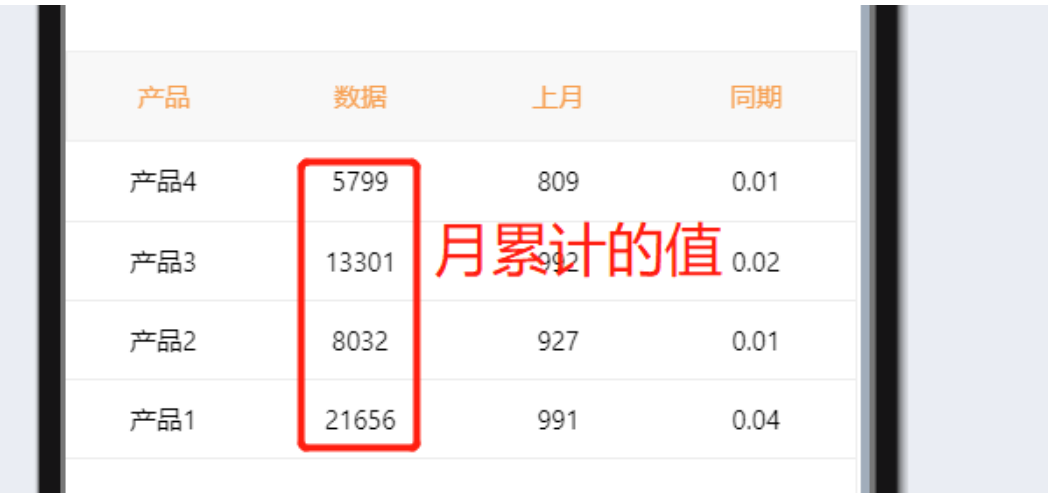